# **GridVis 8.1**

### **Neue Funktionen**

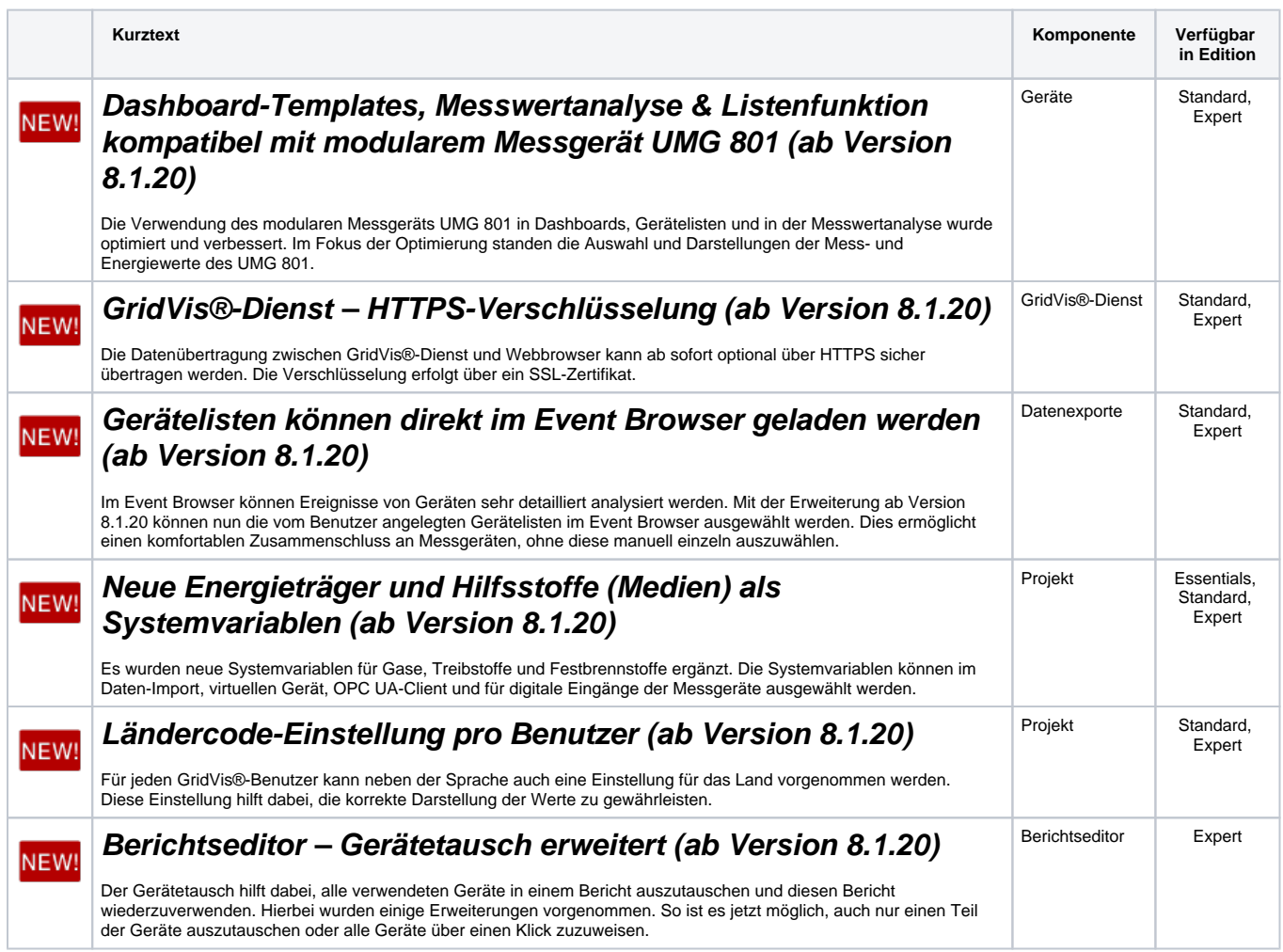

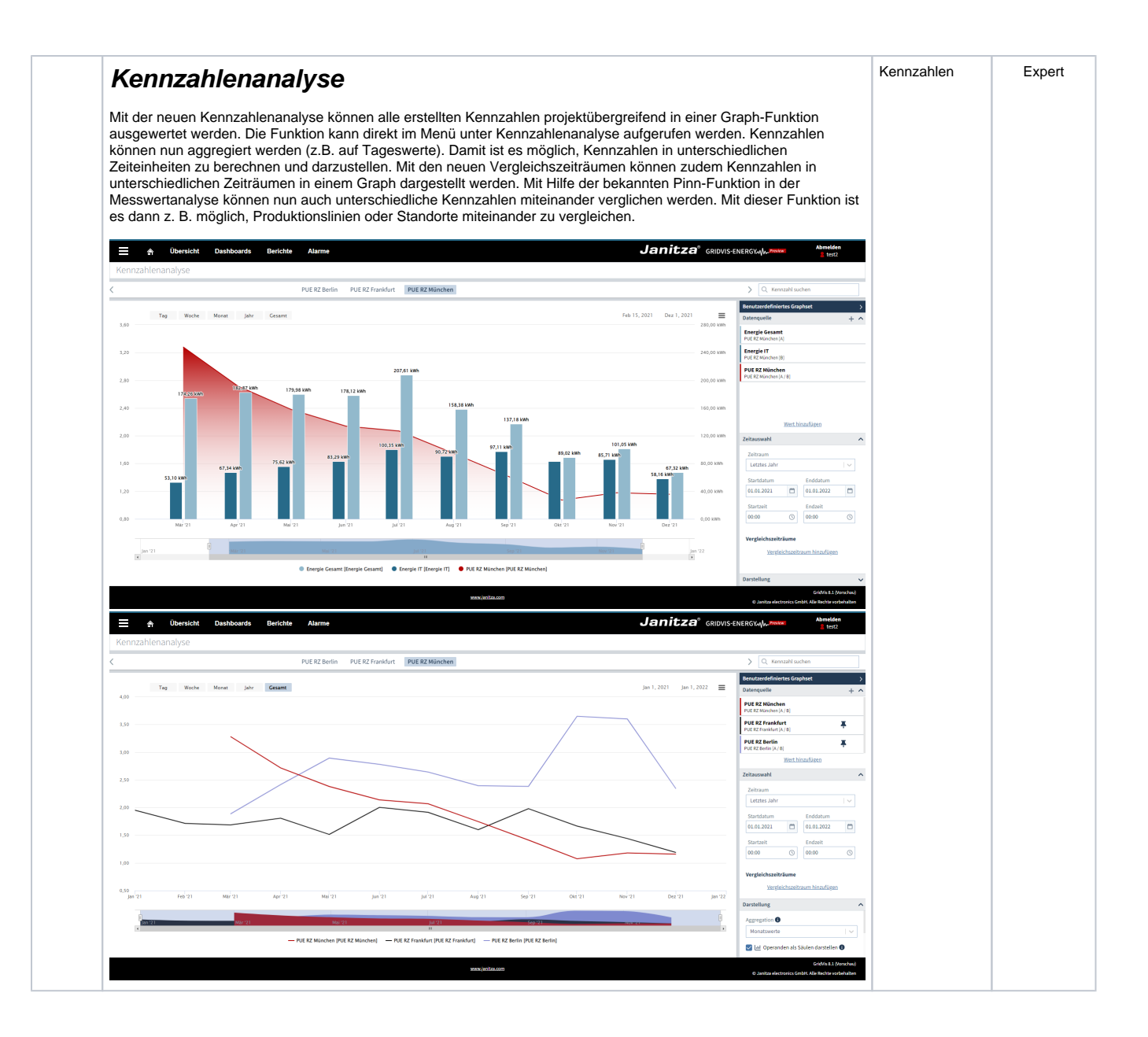

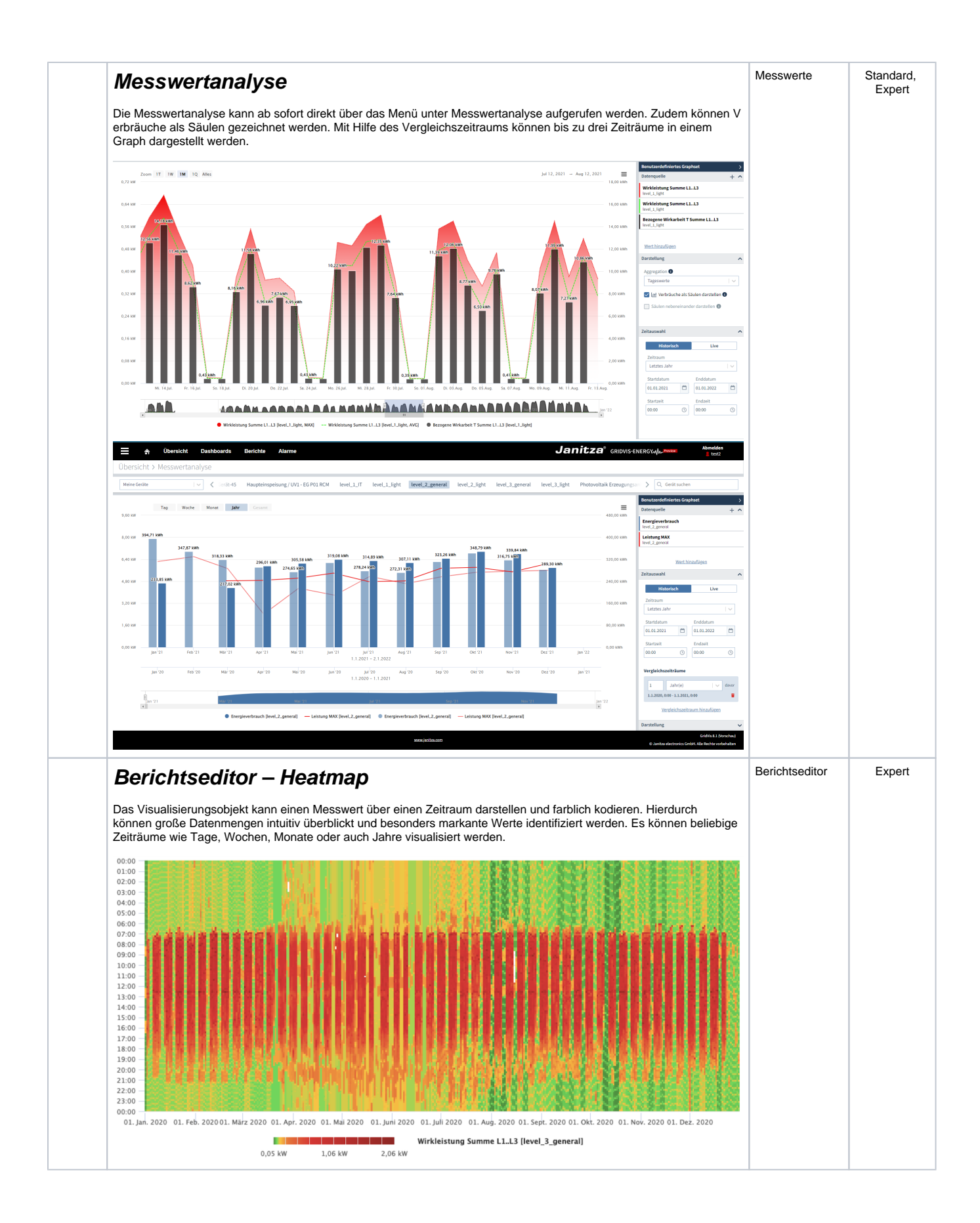

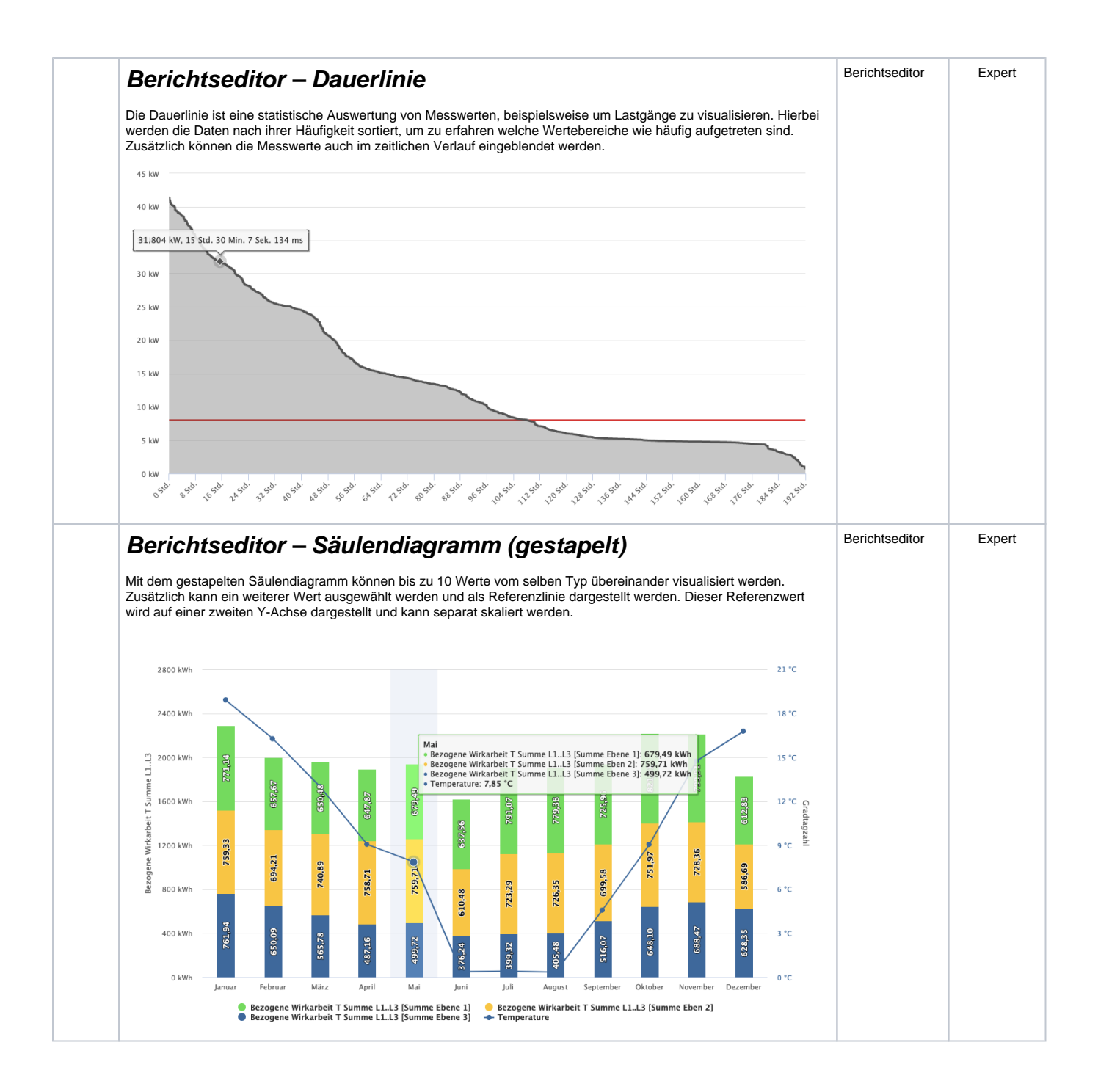

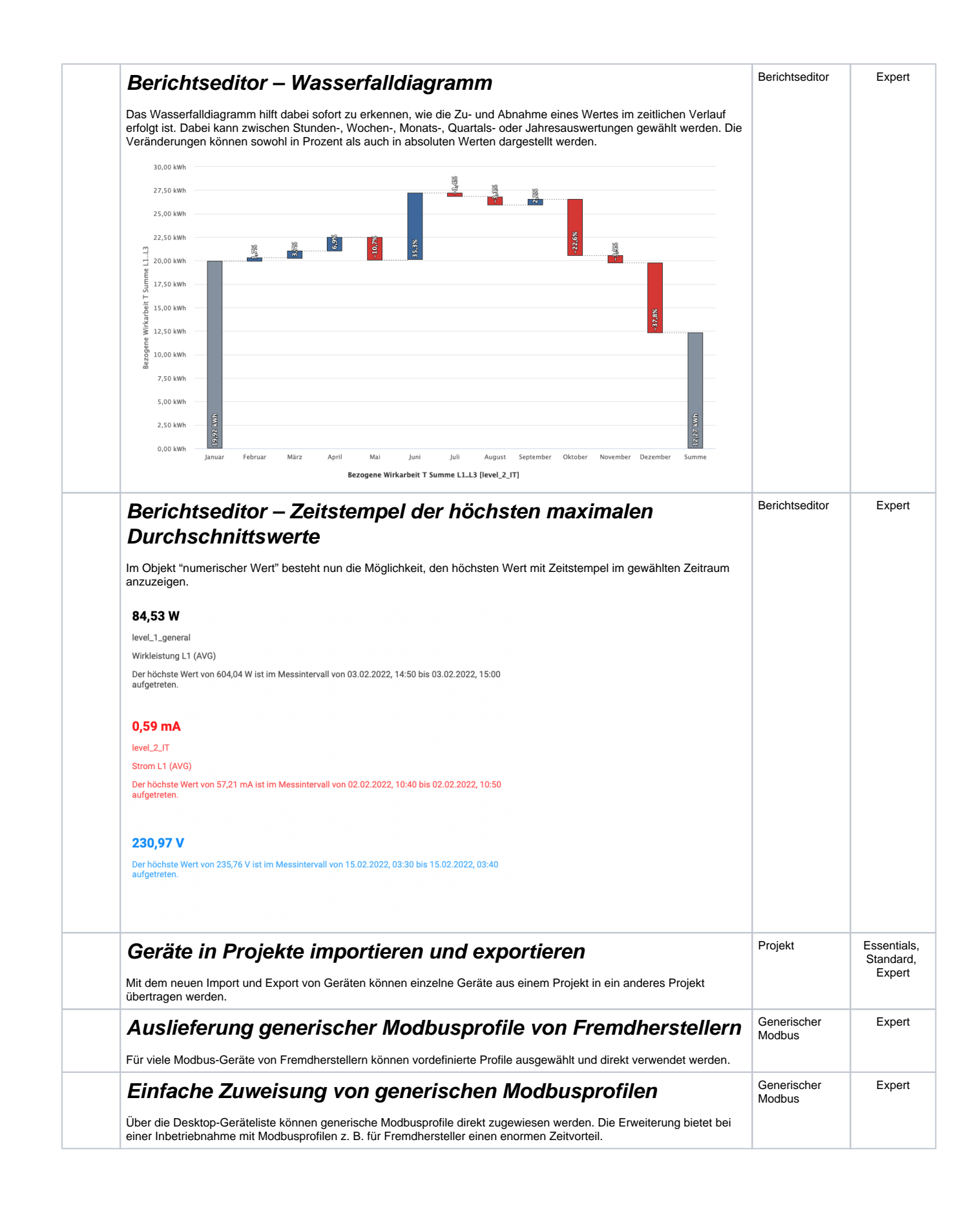

# **Virtuelles Gerät unterstützt Messwerte mit unterschiedlichen Zeitbasen**

Das Virtuelle Gerät unterstützt nun Messwerte mit unterschiedlichen Zeitbasen. Diese können z. B. entstehen, wenn Aufzeichnungen der Geräte unterschiedlich sind oder wenn die Aufzeichnungsdichte in einem Zeitraum nicht einheitlich ist. Dies kann beispielsweise vorkommen wenn Sie ältere Messdaten verdichten (Datenbankaktion).

## **Optimierungen und Fehlerkorrekturen (Changelog)**

**Hinweis: Nach einem Software-Update muss eine Datenbank-Migration durchgeführt werden (ab Version 8.1.20)**

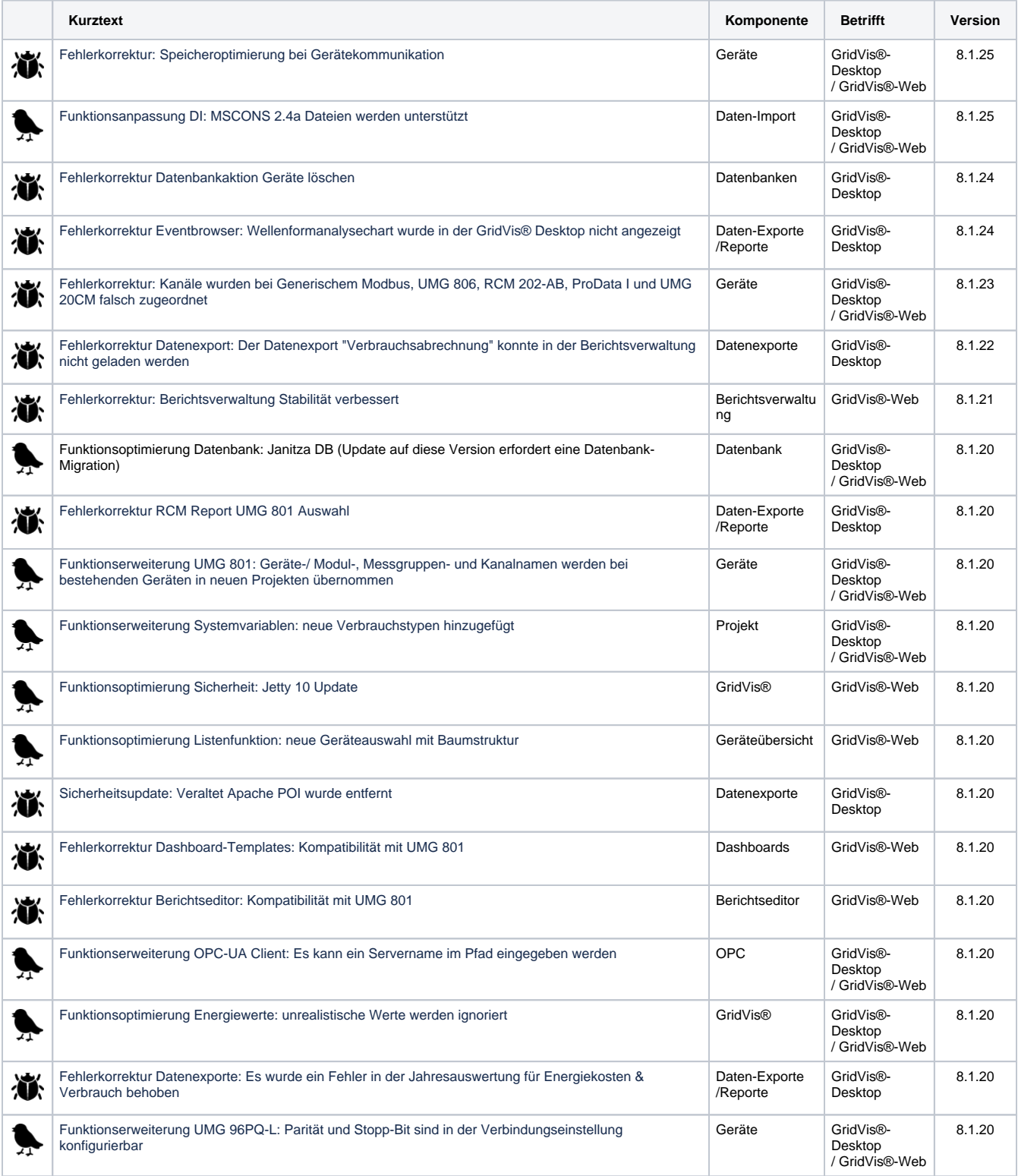

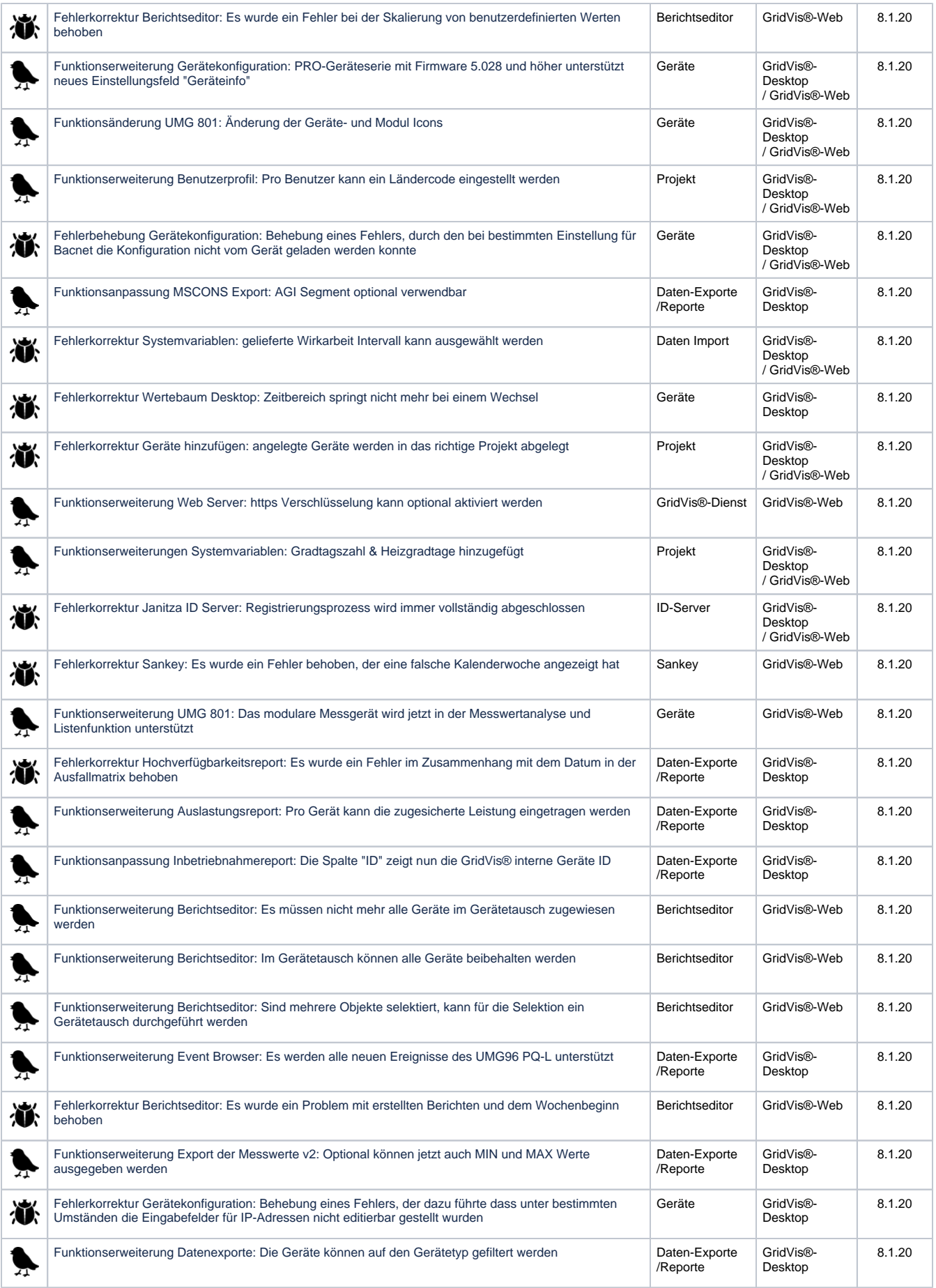

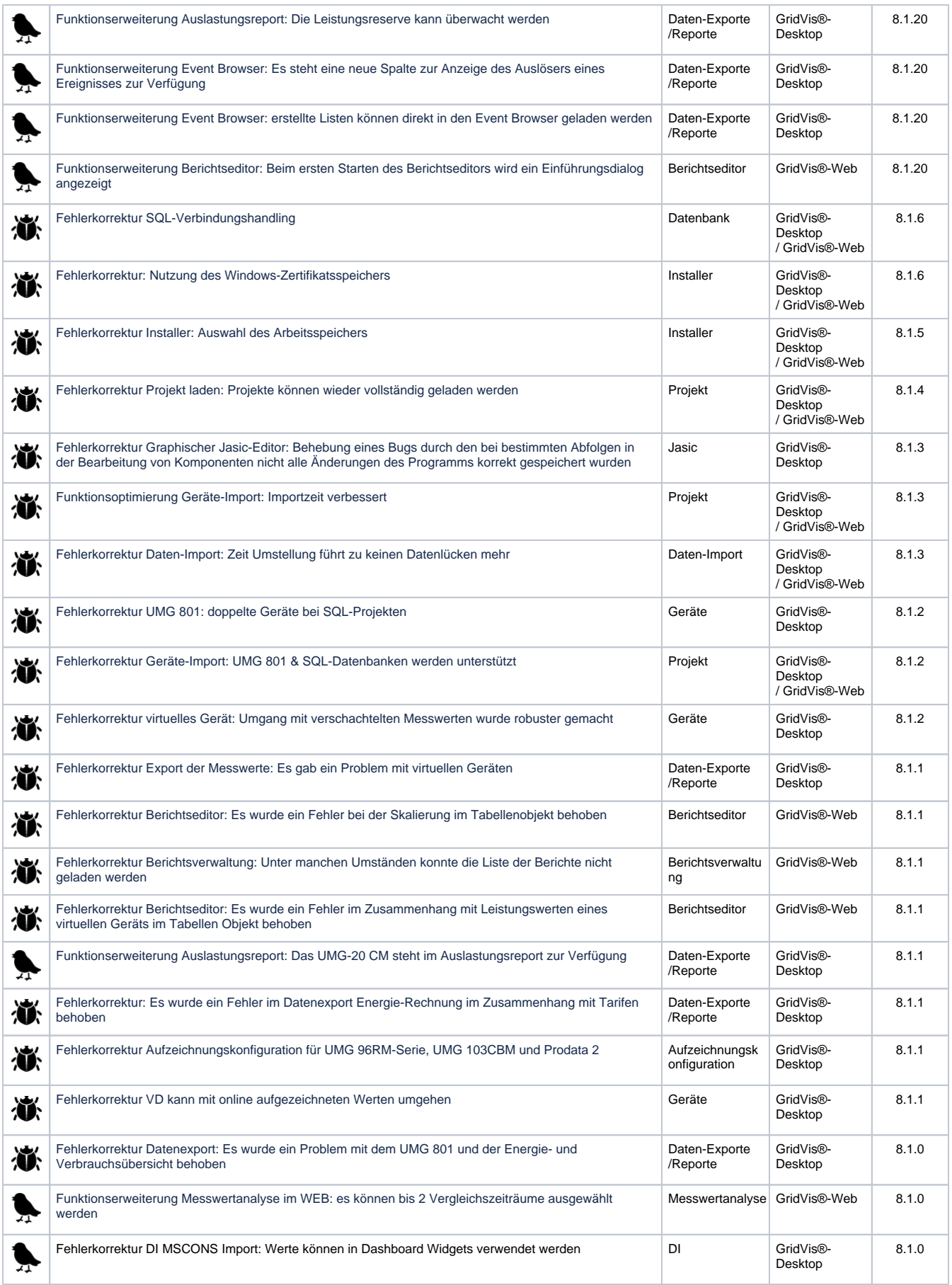

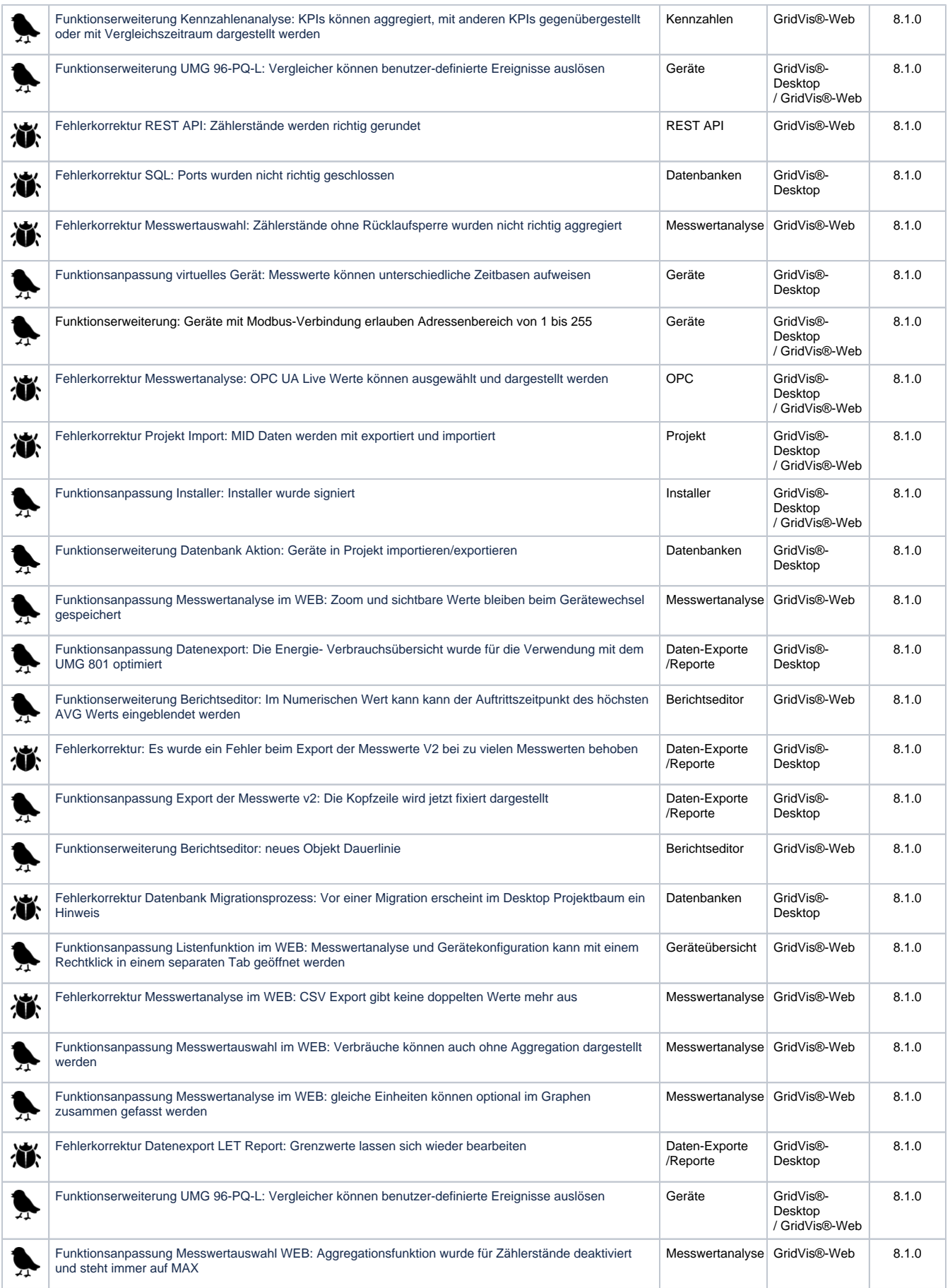

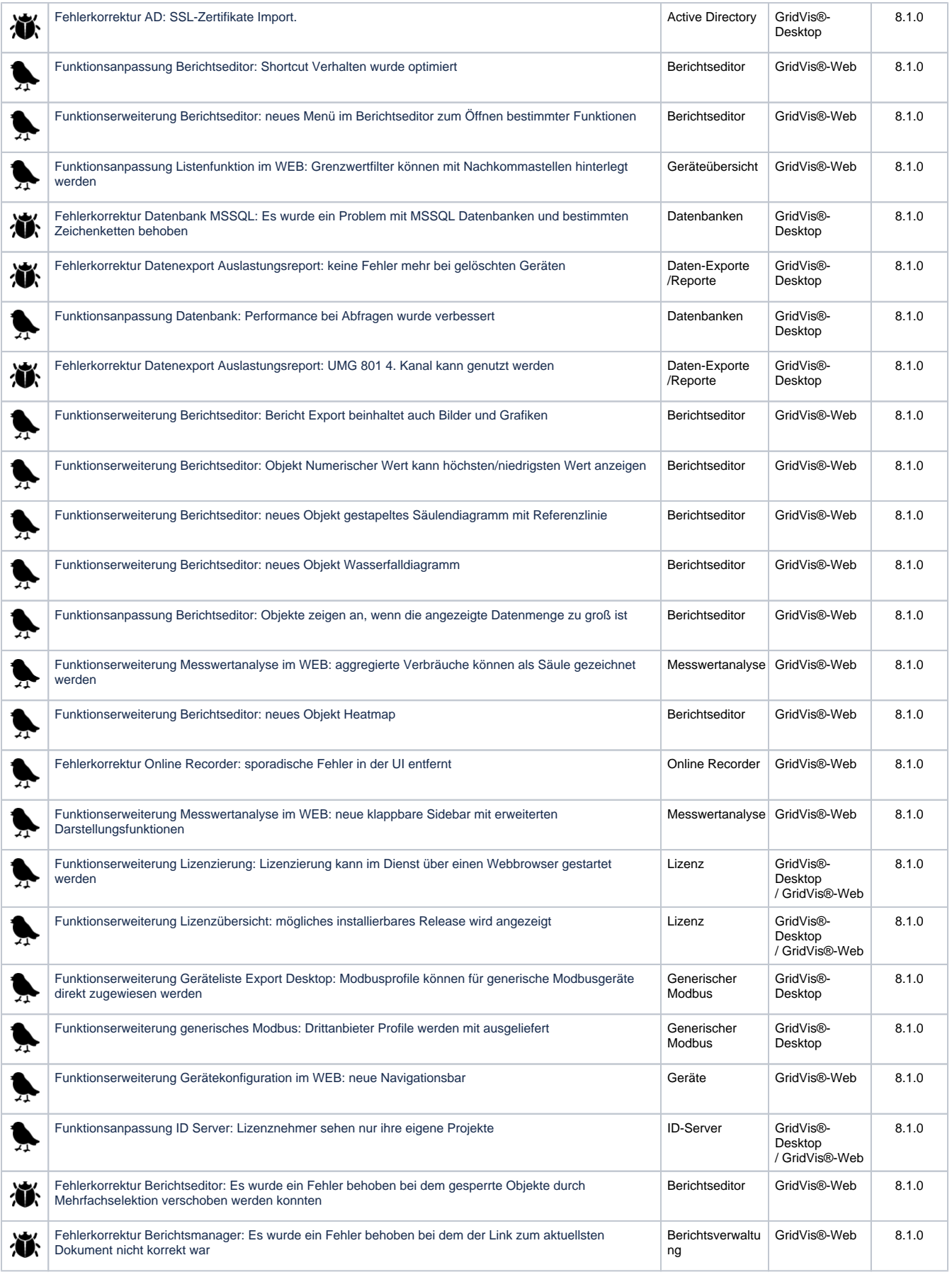

#### **Technische Änderungen vorbehalten.**

Die Inhalte, Leistungsmerkmale und Diagramme der Software-Beschreibung entsprechen nicht immer den konkreten Anwendungsfällen und ändern sich, z.B. bei Weiterentwicklungen der Software. Die Inhalte wurden mit größter Sorgfalt zusammengestellt und entsprechen unserem derzeitigen Informationsstand. Fehler können nicht ausgeschlossen werden.

Gewünschte Leistungsmerkmale und Lieferbedingungen sind nur verbindlich, wenn sie bei Vertragsabschluss ausdrücklich vereinbart werden. Wiedergegebene Gebrauchsnamen, Handelsnamen und Bezeichnungen obliegen den Richtlinien des Herstellers. Die Janitza electronics GmbH übernimmt keine Verpflichtung, diese Software-Beschreibung auf dem neuesten Stand zu halten. Weitere aktuelle Informationen und Spezifikationen finden Sie auf [www.janitza.de.](https://www.janitza.de)